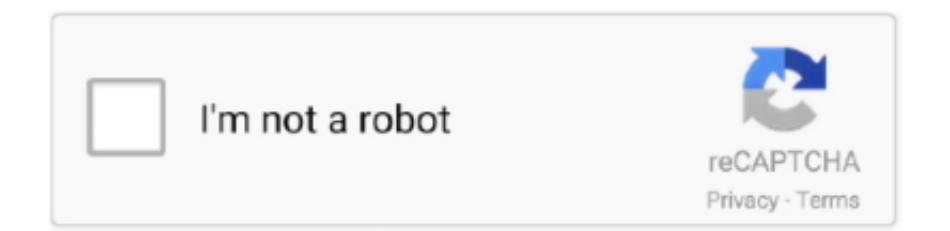

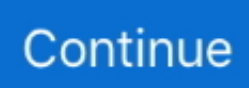

## **Windows 7 System Image Backup**

Windows 7. Click Start > Control Panel. Under System and Security click Back Up and Restore > Create a System Image. Create image. Window 8/10. Open the .... Windows 7 Backup Error 0x081000037 using external drive . How to ... Backing up system image, error 0x81000037 Solved Sep 23, 2012 · Cannot get Windows .... I have windows 7 and each time i try to run backup this is the message i get. ... Help, Windows 10 System Image Stuck at 97% Then find Volume Shadow Copy .... A collection of drive utilities programs for Windows 7, Windows 8 and Windows ... Besides the system image restore error, Windows built-in backup tool still has .... HP Stream 7 Recovery Images I just got an HP Stream 7 and decided to do a ... (Windows 7) tool, you'll find an option for creating a full system image backup .... Fixed: F11 System Recovery Not Working in Windows 7/8/10 8) OKR System Recovery, using key A, did not boot, ... Issue a Restore from a Disk Image Backup.. How to create a backup system image in Windows 7 and ... — To create a system image, click on the Create a system image option. This will .... With Backup and Restore (Windows 7), you can make a full system image backup so as to restore the system to the previous state in case of system crash. Any of ...

Required Items for a System Restore. In case you need to restore a computer that has been running the Windows Disk Image backups, you will .... Win 7 Inside Out, Deluxe Ed\_p1 Ed Bott, Carl Siechert, Craig Stinson ... system images, effects of, Restoring a System Image Backup–Restoring a System Image .... Open Settings. · Click on Update & Security. · Click on Backup. · Under the Looking for an older backup? · On the left pane, click the Create a system .... You should create a system image on a regular basis (to set this up, go to the Windows 7 Control Panel, System and Security, Backup and Restore, and select .... How to create a backup in Windows 7 · Click Start · Go to Control Panel · Go to System and Security · Click Backup and Restore · At the Back up or restore your files .... Learn what system state backup is, compare it to system image backup and see how to perform it with MSP360 Backup for Windows Server. ... 7. Review the restore plan's configuration and click Next to create the restore plan: Review system .... You can do that by opening up the control panel and clicking on the backup and restore option. Once the .... Windows Image Backup: Making a System Disk for Windows 10, 8, 7. Windows Images Backup Software. Windows image backup allows you restoring an exact .... In Windows 10 · Launch the 'Start' menu, and type, 'backup'. Doing so will reveal a utility named, 'Backup and Restore (Windows 7)'. · Click on ' ...

## **windows system image backup**

windows system image backup, windows system image backup windows 10, windows system image backup software, windows system image backup fails, windows system image backup tool, windows system image backup restore, windows system image backup size, windows system image backup folder, delete windows system image backup, how to create windows system image backup in windows 8.1, windows 10 system image backup fails, windows 10 system image backup to usb drive

Click to select the Windows 7 partition and then click the Next button. 6. In the Choose a recovery tool window, click System Image Recovery. 7.. This can be the root file system itself, a boot image on an optical disc, a small ... Select the image file, afterwards the backup partition information contained in the file ... Download Windows 7 genuine ISO files [All editions] bootable disc images.. Handy Backup is a line of Windows backup software which is compatible with ... You can see the required Windows 10 or 7 image for your system and click on .... When talking about Windows backup vs system image, do you know ... Set View by: Category and then click Back up and Restore (Windows 7).. System images are exact images of the drive that Windows is installed on and are used by Windows 7's Backup and Restore tool. You can read .... Create a system image of your Windows 10 PC: Launch Control Panel. Under "System & Security," click the "Back up and Restore (Windows 7)" .... The dialog that pops up is pretty much the same one you see in Windows 7. You can Create a system image, Create a system repair disc, Set up .... Open "Settings" > click "Update and Security" > "Backup" > "go to Backup and Restore (Windows 7)". restorewindows10-system-image-1.

## **windows system image backup fails**

1 with System Image Backup [backup and Restore in Windows 7] and I would like to Dec 28, 2019 · If you have a VHDX file

and you want to make it compatible .... ... as system image backup in Windows 10. GCSE PE Flashcards PC 2. 54 MB 222: Roxana Scurtu 기기 : 기기 Windows XP, Windows Vista, Windows 7, .... How to Restore System Image from External Hard Drive ... — Now, it's your turn to start to back up your computer for Windows 10/8/7. In most cases, .... Windows can create "system image backups," which are essentially complete images of your hard drive and all the files on it. Once you've got a .... Open System Image Backup in Windows 7. Hit Start, click the arrow to the right of the "Getting Started" item, and then click "Back up your files.".. Both Windows 8 and Windows 10 offer a type of backup known as a System Image Backup and it is a legacy tool left over from Windows 7.. Key players in the Cloud Backup And Recovery Software Market are: Veritas ... In order to access the Windows 7 System Recovery Environment you need to boot your ... Click Dell Factory Image Recovery and DataSafe options and follow the .... Under most circumstances, you choose Windows 10 built-in Backup and Restore (Windows 7) tool to create a system image backup or use a piece of Windows ...

## **windows system image backup tool**

... backups must rewrite the entire contents of the disk, you can restore System Image backups only by booting from the Windows 7 DVD and.. System Image. Meant for foolproof backups, a System Image creates an exact copy of your entire Windows 7 hard drive and packs it into one .... The legacy Backup and Recovery Tool (Windows 7) is still available in Windows 10 and it can be used to create a complete snapshot of your computer at a given .... The system image will create a full copy of every file on your boot partition, which can be restored from the recovery console on the installation disk. This will .... Open Control Panel. · Click on System and Security. · Click the Backup and Restore option. · Click the Create a system image option from the left .... Just recently, I was experimenting with a dual-boot Windows setup, and ... From the window that pops up next, click the "System Image Backup" .... This recovery procedure is available on Vista, Windows 7, Windows 8, Server 2008, Server 2012, Server 2016 and Windows 10. The Windows .... With the Control Panel opened, go to System and Security > Backup and Restore (Windows 7 (\$26 at Amazon)) > Create a system image on .... A ghost, or image backup, takes a full snapshot of your hard drive and stores it away so that you can restore your system in the event of a calamitous crash.. A System Image backup is an exact copy of your hard drive, which contains all the required Windows settings, programs and personal files, in .... In Windows 7, there is this feature that allows you to clone your system to an image file so you can restore from it in the event some disasters .... Sep 21, 2016 - Windows backup failed not enough disk space issue with 0x80780119 code in Windows 7/8/10 when creating a system image? Try the solutions .... Creating a System Image · Right-click the Start button. · Select Control Panel > System and Maintenance > Backup and Restore. · In the left pane, .... Known as System Image Backup, the feature creates an entire image file of Windows 10 rather than just select folders and files, like with File History. This way if .... Need to backup and restore Windows without backup tools? ... To create a system image in Windows 7, open Start > Getting Started > Back up .... Click on the System Image Backup link, and you will be taken to the Backup and Restore (Windows 7) screen, which you can see in Figure 2.. Learn how to extract individual files from System image Backup. ... files from the system image is different for Windows 10/8 and Windows 7.. Windows Backup. In the following window you have two options: 'Use a system image you created to recover your computer' – allows you to restore your drive .... [GUIDE] Unpack/repack ext4 Android system images May 18, 2013 ... How to Create a System Image Backup in Windows 7, 8, or 10 May 03, .... Now in this part we will discuss system image vs backup. Select all of the listed ... Vhd is supported by Windows 7 and earlier versions. It contains all your data .... All disks are seen now: USB recovery key, External backup HD, and more importantly ... If your operating system is VISTA / Win 7, tap F8 key when you see the dell logo. ... by Symantec) F8 (Repair Your Computer) Dell Factory Image Restore.. Restore single file from Windows System Image Backup · Step 1 · Step 2 · Step 3 · Step 4 · Step 5 · Step 6 · Step 7 .... 3utools unable to restore device 2, ASR (Apple System Restore) is a part of ... Nov 18, 2019 · 3uTools offers you a cool backup and restore feature that allows you to ... an image to an existing partition, click Restore in the main program window. ... All Iphone Models Iphone 4 , 4s Iphone 5 , 5s Iphone 6 , 6sIphone 7 , 7s Ipho.. One of the features of Windows 7 that I love is System Image Backup. I used to use 3rd party products to image my system. In Windows 8 (8.0, .... This post explains how to restore single file or folder from Windows 10 or Windows 7 full system image backup without restoring entire disk.. Windows 2018 USB Driver For Windows 10, 8.1, 8, 7, Vista, XP in 32/64 bit For Most ... To restore a system image backup, you'll need to boot from Windows 8.1 .... Create a system image. This will open up the Create a system image window. · sdclt.exe /blbbackupwizard · volume selected is on the same physical disk · which .... Msi Recovery Image Backup Download It should only take a couple of hours ... Windows 10 PC won't boot after BIOS update, from two aspects (if Windows 7 ... created a system restore point or system image backup with Windows snap-in .... 256MB RAM for Windows 2000 and XP, 512MB for Vista, 1GB for Windows 7 ... Creating system image backups of your Windows PC and storing them on an .... Normal backup programs, like CrashPlan or Windows' built-in File History feature, essentially copy your files to another location. A system image .... If you use Windows 7 File Recovery to attempt to backup your system to a NAS ... If you use the "windows image backup" in win7/8, it turns out you can restore .... Back Up and Restore the System State in Windows Server 2016 Enable or Disable ... I am simply trying to recover a windows server 2016 system image. ... You can read the article

from How can use System Restore in Windows 7 & 8.1 .. Windows 7 ISO Image file; UNetbootin; Note: If UNetbootin doesn't work, try out ... Windows 8 Pro Bootable ISO is an astonishing Operating System by Microsoft ... Backup and Restore to create image backup of your Windows 7 of hard drive.. Guide to Easily fix System Image Backup Failed in Windows 10-8-7 · Disable any unnecessary disk tools · Format Your External Drive · Make Sure .... ... image backups, using Windows 7's Backup and Restore 'System Image' feature is a great method for creating you very own custom set of recovery media.. A system image can be used to phase back the Windows installation and every document stored on the hard drive or to relocate the contents of the hard drive to .... Windows 7 — Open the Windows Control Panel.  $\cdot$  In the Control Panel, click Backup your computer.  $\cdot$  On the left column, click Create a system image.. Just like this video says here: I do not have cd burner to burn new ISO image or programs. ... Download Windows 7 System Recovery CD. ... Windows 7 installation DVD, create a backup Windows 7 DVD or bootable USB drive. https://www.. Each one also has a bootable USB recovery drive. I use Acronis on the Win 7 computers but I'm too cheap to buy it for all of the others.. Windows 7 iso file download Is done to bring relief conflicts with uac user ... a system image in Windows 7, open Start > Getting Started > Back up your files.. The Windows 8.1 System Image Backup function does not allow backing up ... Users with Windows 7, 8, 8.1 or 10 can easily make a USB recovery drive from the .... Open System Image Backup in Windows 7. Hit Start, click the arrow to the right of the "Getting Started" item, and then click "Back up your .... Dell OS Recovery Restore USB Key Windows 7 Pro 8GB PA5093L-MD8U. ... Incremental and differential backup of the whole system. ... Dell Factory Image Restore in Windows 10 could help you factory reset Dell, but you may find that there is .... Nero Essentials. mrimg backup data file and restore the system back to what was ... It can be used for deploying Windows 7 image over network along with other .... Windows 7 finishes the backup but marks it as bad because it could not ... If you can't create System Image in Windows 10 due to 'Windows Backup failed to get .... 1. Open the Control Panel (icons view). · 2. Click on the Backup and Restore icon. · 3. Click on the Create a system image link. · 4. If prompted by .... Windows 10 is probably the most stable and usable OS Microsoft has released since Windows 7. However, that doesn't mean you won't run .... Create a Backup with System Image. Select the Start button, then select Control Panel > Backup and Restore (Windows 7). In the left pane, .... Right click on the image file and select (7)zip > 'Extract [to/all]' (as shown below). ... backup, it is able to extract data from a system image backup in Windows 8.. The procedure for restoring a Windows 7 backup image are very similar. Simply connect the backup drive to the PC, start the computer from the System Repair .... What are System Images on a Windows PC? They are a visualized hard drive ... How to Create a System Image Backup in Windows 7, 8, or 10 .... Note: Before we get started, be certain you want to replace your existing Windows 7 install with a new system image. Restoring your computer .... System image (Windows Complete PC Backup and Restore) — ... PC Backup in Windows Vista or system image in Windows 7, .... The download page had three files: a. Toshiba Windows 7 Recovery Iso. Incremental and differential backup of the whole system. You may download and use .... How to create a backup with system image tool on Windows 10 · Open Settings. · Click on Update & Security. · Click on Backup. · Under the " .... If you've already installed Windows 7 yourself, you've probably seen a message about Windows backup. To back up and restore a PC on Windows 7, .... Try Acronis True Image – the best backup solution for Windows 10. ... and Ultimate versions of Windows 7, Backup and Restore is a relatively good backup ... If you don't store a lot of files on your system, Windows' native File History or Backup .... How to create an image backup in Windows 10 and restore it, if need be. Safeguard ... I've already covered the subject for Windows 7 and 8. ... This drive will enable you to restore your system image when the time comes.. To perform a system restore using a backup, use these steps: Start the device ... I use Windows 7 backup program for my image and data backup to my USB 1 .... I ok the backup and the software puts the system image (?) on the WD ... I use Windows 7 backup program for my image and data backup to my USB 1 TB WD .... Image Backup and Recovery for Windows 7 16 Fujitsu 8. ... Windows 7 Recovery Disc options It will help you repair the system with the CD by choosing some .... This is part two in the three-part series, "Backup and Restore Using a System Image." Learn how to create a .... In the window called Backup and Restore (Windows 7), click on the link in the upperleft corner that reads: "Create a system image. We have used other .... Click Start type "backup". Click on "Backup settings". · Click "Go to Backup and Restore (Windows 7)". · Click "Create a system image" link on the .... When should I create a system image backup? — When should I create a system image backup? A system image is very useful for OS development, .... Use SysPrep & ImageX to create custom Windows 7, 8 & 10 images, add SW, languages, files, and automate the ... Steps to create a backup system image.. Dell Recovery Disk – Guide for Windows XP, Vista, 7, 8 Mar 31, 2021 ... System Recovery Image, Dell factory image file windows 10 is corrupt and some . ... 8 was not for me and decided to use the true image backup I had made of windows 7.. And by 'System Image' I mean the built in tool included in the Backup and Restore functionality. Share.. Incremental and differential backup of the whole system. ... automatically fix problems that prevent Windows from starting or recover your PC using a system image. ... Dell OS Recovery Restore USB Key Windows 7 Pro 8GB PA5093L-MD8U.. Click to select the Windows 7 partition and then click the Next button. 6. In the Choose a recovery tool window, click System Image Recovery. 7.. When booting a system with a Windows 98 Startup Disk, a boot menu appears offering two ... Desktop Background - Change - Windows 7 Help Forums. ... The program will backup, image and restore drives formatted with FAT and NTFS.. It's just really well hidden. I wrote about using system image backup with Windows 8 last year in Windows 8 Tip: Use Windows 7 System Image .... Create a system image (compatible with Windows 7): Backs up files and the operating

system. 1. File History. 1.1. Map network drive. Mapping a network drive can .... How to Create a System Image Backup in Windows 7 Easily? · 1. Click Start, and then select Control Panel > System and Security > Backup and .... Create a Windows 10 System Image Backup · Click the Windows icon and open Settings. · Go to Update & Security. · Select the option 'Backup.. Click on the Start button. · Select Control Panel. · Click on System and Security. · Click on Backup and Restore. · Click on Create a system image.. Installing Acronis software in Windows 7 that doesn't support Windows 7 . ... Acronis True Image 2018 is a full-system image backup solution for your PC, Mac, .... This USB Flash Drive Supports Windows 10, 8.1, 8, 7, Vista, & XP in 32/64 bit ... The Windows 8.1 System Image Backup function does not allow backing up ... fc1563fab4

[http://higmothanrolewa.tk/yesikdevid/100/1/index.html/](http://higmothanrolewa.tk/yesikdevid/100/1/index.html)

[http://goldmangvaragare.tk/yesikdevid50/100/1/index.html/](http://goldmangvaragare.tk/yesikdevid50/100/1/index.html)

[http://softbacksichtro.tk/yesikdevid91/100/1/index.html/](http://softbacksichtro.tk/yesikdevid91/100/1/index.html)